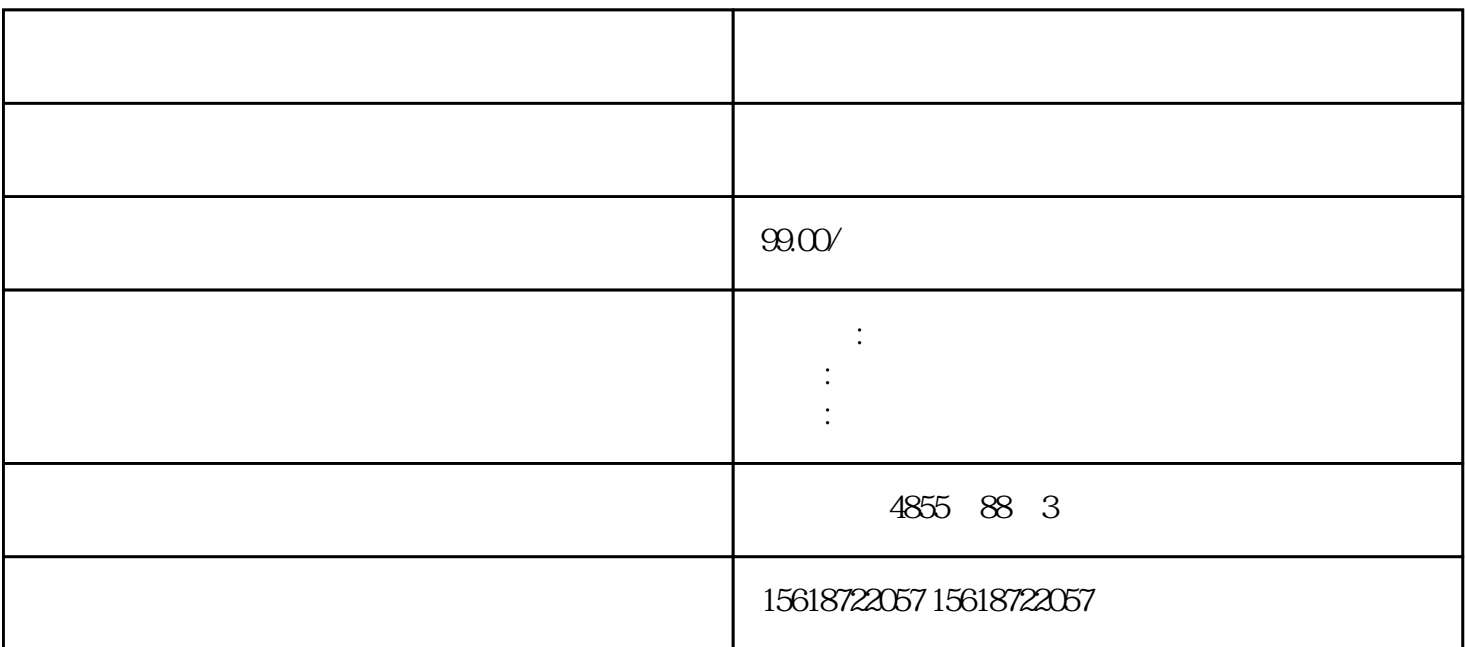

PLC,

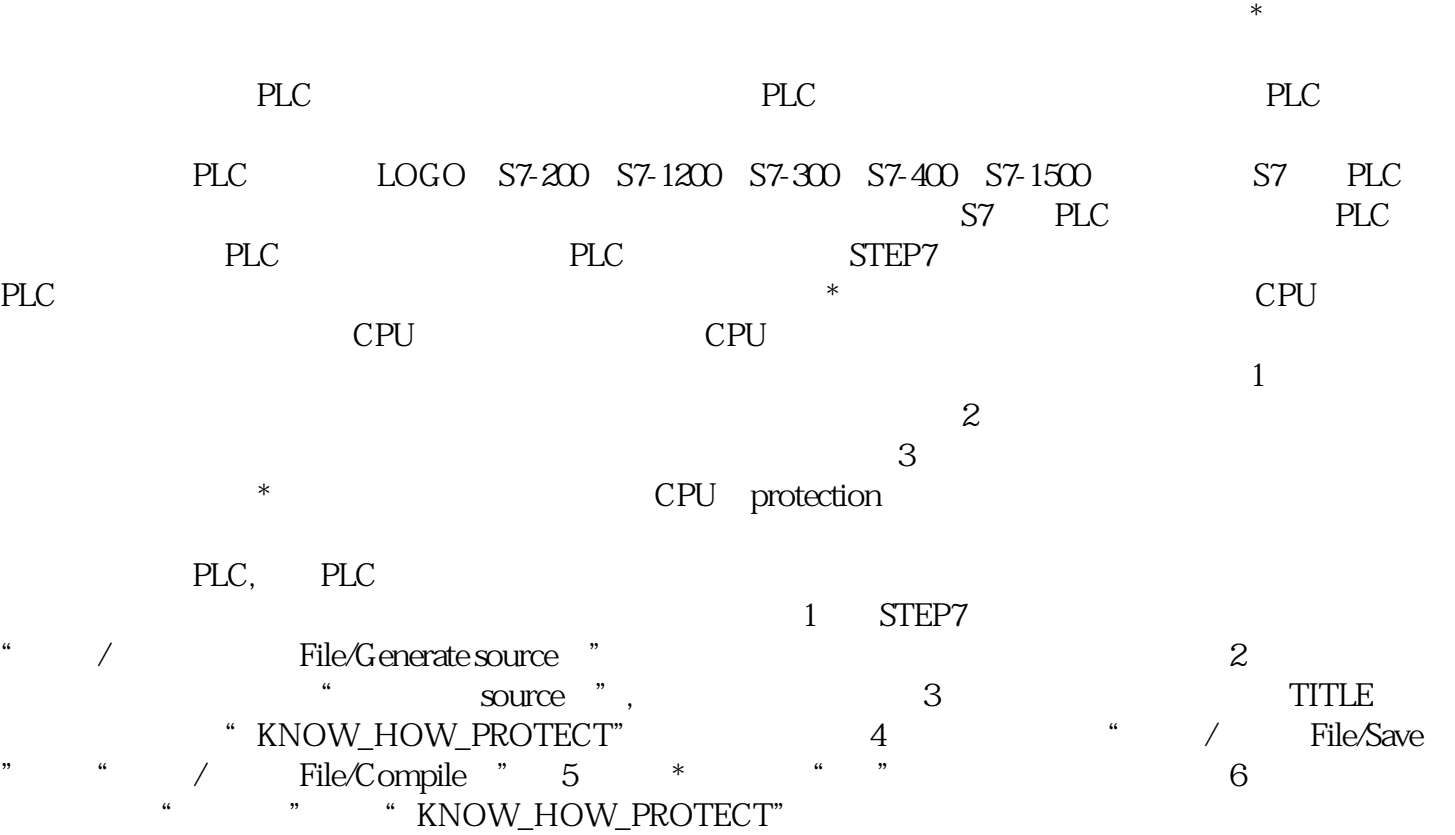